MERMOTODOTES DESCESIO N OPORSOTO CHOKESIMOTO OODSSOBSNEL POOCP

Куйбышевскай ордана Трудового Краского Виамона SEEQUEORAEE ERCTRTFT RE. C.R. KODOJCJS

**FOCAEROBAHHE CAY** HA AHANOTOBEX BEWHONETERLERE MANEGAX COBMECTHO C PEAGLEMEN DREMEHTAME

Лабораторная работа № 7

Kvkökmer I97:

## **SEE 62-5/375**

**JOCTQBMTCBM** 

D.A.BSMEANKE. E.M.MARMIOB. B.A.SCRECATROBCKMN. B.H.CHHENER

**STECTXICHS DEMAKUKOHRO-MSDATGRECHME** CORETOM MHOTHTVTS SO.IZ.76 P.

Зячеслав Аркадьевич Бьюжанин Евгений Ивановыч Давылов Биктор Дмитриевич Закаблуковский Винтор Павлович Синицын

*NGCIREOBAHME CAN* HA ARADOFOBAN BAYMOZMTEJEHEN MANMHAY COBMECTHO O PEAREMEME SAEMENTAND

RaccestopHas bacors M 7

FEXAKTOD E.E.V F E K O B B REXHADORETOR HAMAL E E S CHER E<br>REDDERTOR GAGAN Y O E E

Hogmacano, a neusta 18.12.78 r. @apaar céxa4 I/le Еумага обспточная белая. Эперативная исчать. boaln.m. D.4. Sal-Man.m. O.4. TMpak 500 aka. bakar # 294 . Sechmatho.

Куйбышевский ордена Трудовсго Красного Бнамени евизияснным институт мы. С.А.Королева. г. Куйбышев, ул. Молодогвардемская, Ілі. готапринтина участок КуАИ, г. Куйоншев,

7E. JABRHOBCKSK, 15.

ИССЛЕПОВАНИЕ САУ НА АНАЛОГСВЫХ ВЫЧИСЛИТЕЛЬНЫХ MAENHAX CORMECTHO C PEAALHUMN SAEMERTAMM

## Содержание работы

 $3$  paspadowke z organke CAF Bazhoe meero cahwmaer tak haswaarмое моделирование с реальной аппаратурой. Такое моделирование зандруается в исследовании сАУ на аналоговой машине / типа **插一** MH-IO. ЭМУ-IO и др./ совместно с реальной аппаратурой, что позволяет в лабораторных условиях псследовать САУ на устойчивость качество переходного процесса, произвести выбор реальных коррек-THOYEMAX VOTDOMCTE Z T.I. B COOTBOTOTBEM C SSISHHEME TOXHEROCKE-WESTONG ATOBE BY ROTSRESSCORSON BROM BR MOTE RUN REARBORD NM управления, которую нельзя испытывать в лабораторных усковиях ло техническим причинам, например, самолет, носмический аппарат. снаряд, технологические процессы металлургической, химической носмышленности и т.д. Моделирование с резивной аппаратурой позволяет исследовать САУ также в том случае, когда объект уновеления. денример, звиационный двигатель, технологический пооцесс и т.л. NAXODETCH B GTALEM HOOCKTKOOBAHMH MAR SSPOTOBACHAR, A OCTANAHHO элтменты САУ / усилители, исполнительные элементы и т.д./ уже изготовлены. Кроме того, моделирование с реальной аппаратурой новволяет язбежать математического списания элементов САУ м **VMOND**иить ошиску за счет упрощений процессов, происходящих в ЭДСЫСЯтах, при математическом описании, Моделирование объектов на АБЫ ПРОИЗВОДИТСЯ В ИСТИННОМ МАСШТАОС ВРЕМСНИ, Т.е. С ЧАСШТАОНЫМ  $K\ddot{\Theta}$ эффициентом времени  $m = 1$ , так как невозможно замедлять дли ускооить. процессы по времени в оеальных влементах САУ. Реальные элеиенты и аналоговая машина имеют различную физическую природу входных и выходных величин, поэтсму для нормального функционирования системы необходимы преобразователи, назначением которых является преобразование физических переменных в машинные и наоборот. В качестве преобразующих устройств морут быть использованы naresuso~ Метры, сдедящие системы и т.п.

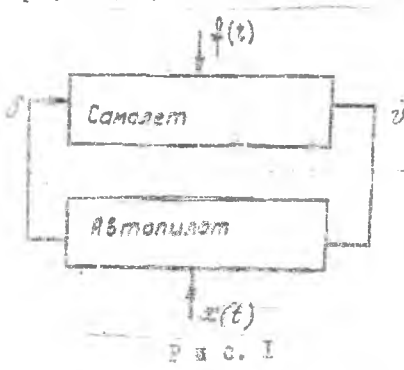

Paccmo TDRM -масдом сежелирования с реальной аппаратурой. На рис. І представлена функцио-7. HAZBHAR CXCMA CACTEME asTOMA-PERCORON EMBERMENTO ROCORD по одному из углов /манример. no vrny rangaza 79 /. Ha ene-TOMY ABTOMATE COROLES TOMOTHE нии действуют следующие возму-**Мения: управляютее воздействие**  $x(t)$ , restaurade aanannoe

Каправление полета самолета, и

внешаее возмущение  $f(t)$ , связанное с действиями на свмолет восуспясых или нисходищих потоков воздуха. со смещением центра тяжести в случае сбрасывания ускорителей, подхесных баков и т.д. Система стабилизации вклачает в себя самолет, как объект управле-НИЯ, и автопилот. Входной величиной самолета является угол пово-DOTA DYEN SHOOTH  $\overrightarrow{O}$ , BEXCAROR - YTOI TERTSEE  $\overrightarrow{P}$ 

RA DNO. 2 ESOODBECHS OTDFETFDESH OXCWR SETOMSTESECKON OTSORлизаций самолета: M, - передаточная функции самолета; Ии, Ирн. И. соответотвенно передаточные функции усилителя, рулевой машины, LATHERA YILA TAHTILA PADOCKONS GETGHEROTS.

Hom moonego sanad cho tem creokadschas ne penarounan функрия закодета набирается на модели. В качаство входного /по отношению а 48M/ преобразующего устройства может быть использовае потенциометр /рис. 3/, который преобразует угол поворота  $\mathcal{F}$  /град/ рудевой машины в напряжение пропоринональное этому углу И.

 $W_{\delta x}(\rho) = \frac{\beta}{\rho} - K_{\delta x} \frac{\beta}{\epsilon_0 \alpha \delta}$ ,  $\delta$   $K_{\delta x} = \frac{\beta}{\epsilon_0 \alpha \delta}$ .

S Kaved the save proposed is approposed on opposite a second system додиная снетама /рно. 4/, которая пресбразует машинную переменпул  $U_{\rm loc}$  – в угод неверота платформы  $\vartheta$  , на которой установлен датчли угла тентаже евтопилоты. Подвижная платформа поворачывается сведицей омотемой пропорционально напрявению выхода модени  $\mathcal{C}_{**}^{n+1}$  .

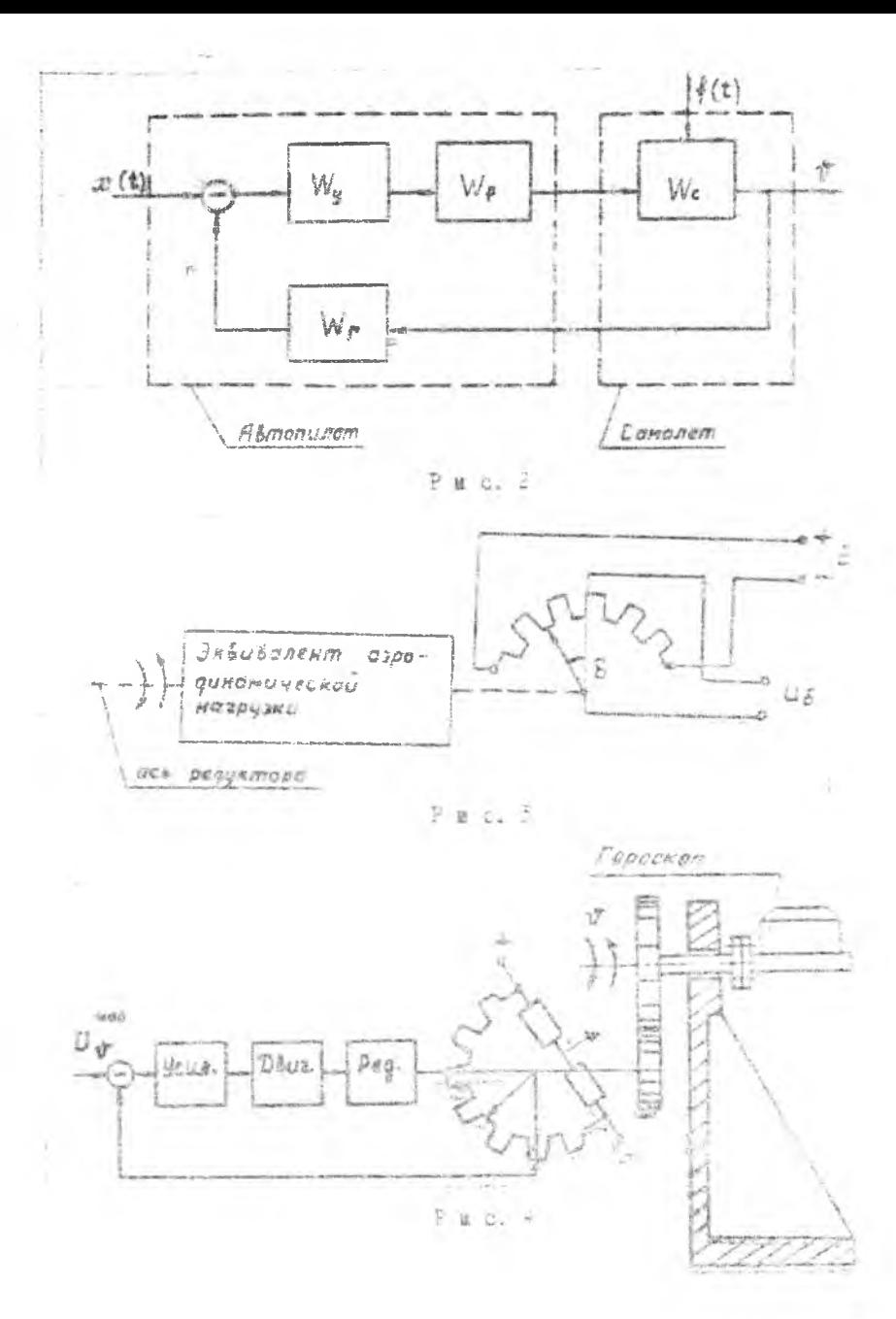

 $\tilde{z}$ 

Перепатрчная функция сдедящей системы в первом прибликении имеет 78%

 $W_{\text{max}}^{00} (D) = \frac{1}{1000}$ да Ко-468- коэффициент усиления следятей системы:  $\sqrt{2a} = 0.2c$  - IOCTORHHER SDEMENT.

Лля того, чтобы в исследуемую САУ не вносились мекажения за счет преобразователей. келательно, чтобы она были осзыверимонные и корфаминском тондений их были бы павим I, т.е.

 $W_{\text{BZ}}^{np}(p) = 7$ ,  $W_{\text{BZ}}^{p}(p) = 1$ .

Вал как это практически не возможно обеспечить. то для учета NCKSKOHEK. SHOCKMMX HPOOGDASQ. ATOLEME. HA MONCAW CAGAJOT HAODSTE пбратные передаточные функции преобразователей. На вкс. > приведена структурная схема челедирования с реальном аппаратуром сметемы автоматической стабилизации самолета.

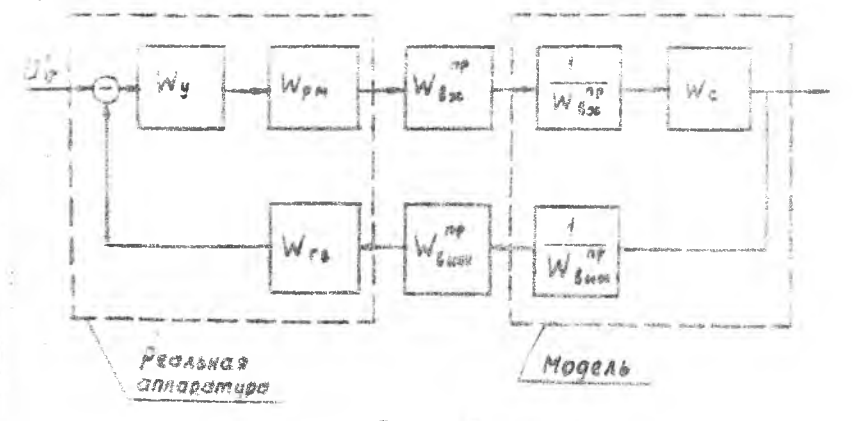

 $P$   $x$   $a$ ,  $5$ 

3 этом случае передаточная фуниция вазоминутой CAF остается **ICNSMENHOM** 

$$
W_{\text{pass}}(p) = W_{\text{max}}(p)W_{\text{max}}(p)W_{\text{max}}(p)W_{\text{max}}(p)W_{\text{max}}(p) =
$$
\n
$$
W_{\text{max}}(p) = W_{\text{max}}(p)W_{\text{max}}(p)W_{\text{max}}(p) =
$$
\n
$$
= W_{\text{max}}(p)W_{\text{max}}(p)W_{\text{max}}(p)W_{\text{max}}(p)W_{\text{max}}(p)W_{\text{max}}(p) =
$$
\n
$$
= W_{\text{max}}(p)W_{\text{max}}(p)W_{\text{max}}(p)W_{\text{max}}(p)W_{\text{max}}(p)W_{\text{max}}(p) = 1 \text{; } W_{\text{max}}(p)W_{\text{max}}(p) = \frac{1.6}{0.7p + 1}.
$$

"AS NORCHE HAR STOM CROPVET RACDATE REDERETONEVE SVEKURI

 $W_{\text{max}} = \frac{W_{\text{c}} + p}{W_{\text{max}}^2 + p \cdot W_{\text{max}}^2 + p \cdot p}$ **EXECUTE:**  $W_{\delta x}^{np}(p)=1$ ,  $W_{\delta \rho x}^{np}(p)=\frac{0.68}{0.2(1.6)}$ 

Подротовка системы для меследования на моледы

I. Cocramat cupyntyphys clemy CAF no SSManHMMM Tech STYROCKAM передаточным функцийм объекта управления и передаточным функ-ИИЯМ реальной аппаратуры согласно функциональной скеме /см.  $BEG.5/77$ 

2. Неследовать исходную САУ на устойчивость любым методом / AAOTX. Pyprange. SEERCRPLOROFO E T.E. CM. II LAB 286. pac. 7 4/.

В. Обеспечить системе заданную стелеьь устойчивости выбором KORĞİKIMENTA YOKANR ENR BECACHMEN KOPPETHDYDEKE SBOHLER /GM.  $1.485.$  D&6.  $\ge 6/$ .

4. COCTABETS GXCMY HAGODA TEESTE BE MONDIE NO TENCISE CXOGAN набора  $[2]$  . На модеки набрать яередаточную функцаю

 $W_{mod}(p) = \frac{W_{c}(p)}{W_{bar}(p)W_{bar}(p)}$ 

5. Pacculvatz 2001@RESSNes CXesM RaCopa /ROXOBHOÉ N CEODDÉN-TUDOBSHHON CAY/.

## Порядок выдолжения работы

1. Hadpata Ha Mosella Codrazzendy m axemy wabopa.

2. Понилечить реальную спократуру в модель сотдаем функ-Isoeshergë cxeme pho. 5 . Jine stoto khemmu "Buage Pi" loginhut. D REGEOM CACES HROOPE; BEACH CXCES H&CODE COCLERED & ENCEMBOR "URETABER CLOTCHE".

B. LHE SERVOKE DOSMAHOE SARRDETVDE CASEVOTI

вилючить тумблер "Следещая смотема";

видрчить тумблер "Геровертикаль";

четез 1-2 ми: после распрутки ротора гировертикали **CERTETEL TYMOTED "PVACESS MEDERS":** 

потенциомстром"Центрирование" установить нудь на выисле ружевой машины /донама загореться сигнальная дампонка/;

задать величину управляющего воздействий потенцифметpew "Bengvass somageMorthat".

4. Назать инопич "Пуск" с одновременным включением тумблера "Управляютее возлействие".

5. Синть переходиме процессы для исходной и скорректированной САУ. Выходной величиной служит напряжение снимаемое непосредственно с потенциометра тангажа гировертикали / клемма "Выход гиndse<del>nt</del>ekans<sup>3</sup>/.

Сопержание отчета

1. Функциональная и структурная схемы исследуемой CAV.

2. Функциональная и структурная схемы реальной системы сов-Section C. MOREANS.

3. Провеленное исследование САУ на устойчивость.

4. Схема набора задачи на модели.

5. Грабыни нетеходных процессов моходной и скоррентированной CECTOM.

Примечание. Еункты 1.2.3.4 должны быть выполнены в процессе подготовки до начала работы в лабораторни.

Вараанты, вацаняй

 $W_c(\rho) = \frac{7}{\rho} \frac{k_c}{\rho_0 \rho_1 r}$ 

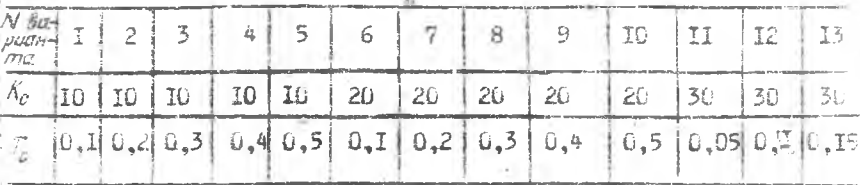

Литература

1. Васяльев Д.В., Филиппов Г.С. Основы теории и расчета следящих систем. М. Госанергоиздат. 1959.

2. Бойков A.E., Закаблуковски-й В.Е. Исследование линейных систем автоматического управления с использованием моделирующих систем. КуАИ, 1971.